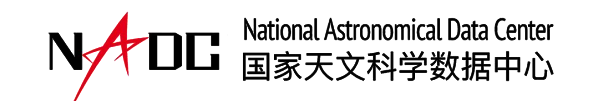

### 科学数据管理和数据汇交培训

 $\bigcirc$ 

 $BY$ 

 $(\mathsf{cc})$ 

# **论文数据汇交及DOI服务**

国家天文科学数据中心

**报 告 人 :** 王 有 芬 **时间:** 2 0 2 3 - 1 1 - 2 8

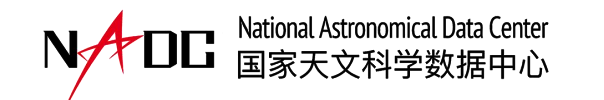

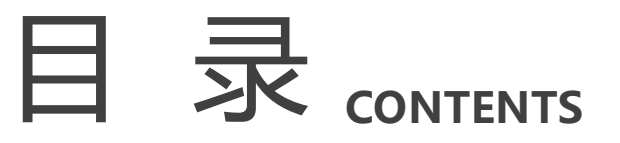

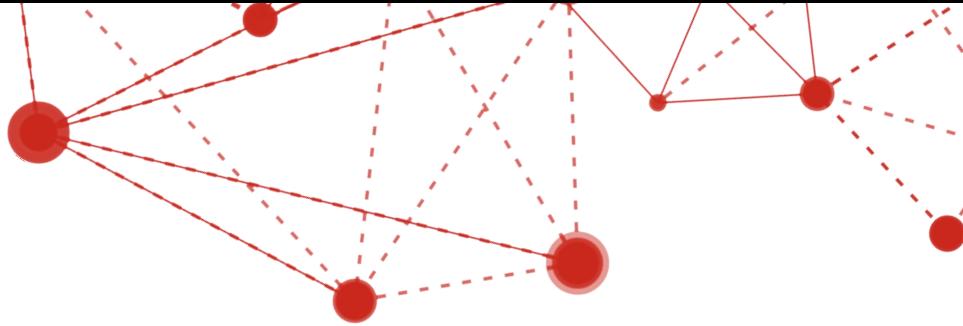

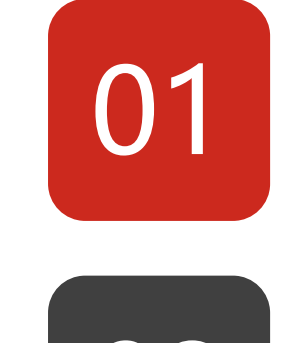

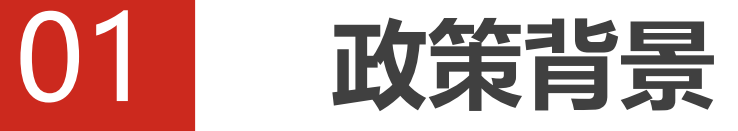

## O2 NADC论文数据贮藏库简介

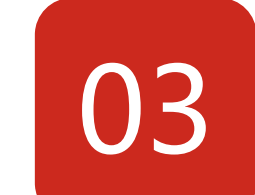

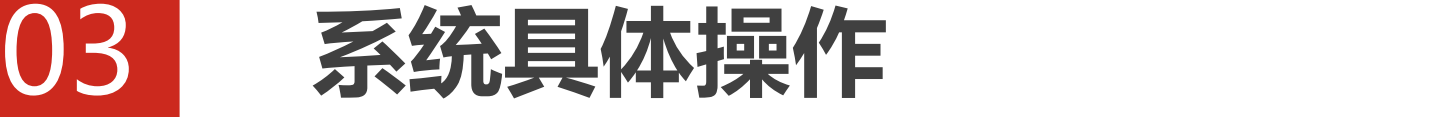

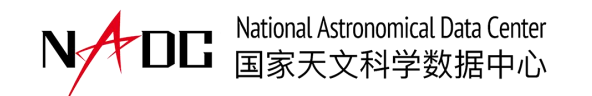

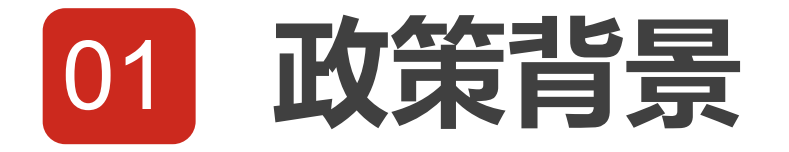

- 2018年2月13 日 科技部 财政部 国科发基〔2018〕48号 关于印发**《国家科技资源共享服务平台管理办法》**的通知
- 2018年3月17 日 国务院办公厅国办发〔2018〕17号 关于印发《科学数据管理办法》的通知
- 2019年2月19 日

## **《中国科学院科学数据管理与开放共享办法(试行) 》**

• 《关于进一步弘扬科学家精神加强作风和学风建设的意见》中要 求**论文等科研成果**发表后1个月内,要将所涉及的**实验记录、实 验数据等原始数据资料**交所在单位统一管理、留存备查。

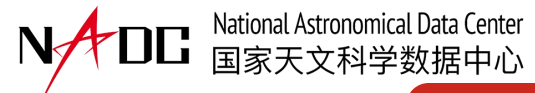

## 02 NADC论文数据贮藏库简介

- 论文数据贮藏库(PaperData)为科研人员提供免费的科研论 文相关数据资料长期存储和开放共享服务。论文数据可包括科 研论文中涉及的图表、数据、动画、模型、代码、软件等。
- https://nadc.china-vo.org/官网首页下拉至"最新论文数据" 点击 "更多" ,浏览论文数据列表
- 获得天文领域重要期刊的认可推荐,如AAS Journal(美国天 文学会期刊库)、RAA(天文与天体物理研究)、AJ、ApJ、 ApJL、ApJS、RNAAS等

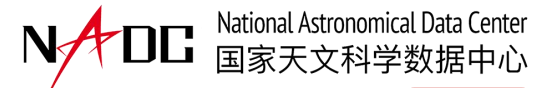

## 02 NADC论文数据贮藏库简介

### • 论文数据列表

#### 论文数据目录

#### S-type stars discovered in Medium-Resolution Spectra of LAMOST DR9 Jing Chen / A-Li Luo / Yin-Bi Li / Xiang-Lei Chen / Rui Wang / Shuo Li / Bing Du / Xiao-Xiao Ma

In this paper, we report on 606 S-type stars identified from Data Release 9 of the LAMOST medium-resolution spectroscopic (MRS) survey, and 539 of them were reported for the first time. The discovery of these stars is a three-step process, i.e., selecting with the ZrO band indices greater than 0.25, excluding non-S-type stars with the iterative Support Vector Machine method, and finally retaining stars with absolute bolometric magnitude larger than -7.1. The 606 stars are consistent with the distribution of known S-type stars in the color-magnitude diagram. We estimated the C/Os using the [C/Fe] and [O/Fe] provided by APOGEE and the MARCS model for S-type stars, respectively, and the results of the two methods show that C/Os of all stars are larger than 0.5. Both the locations on the color-magnitude diagram and C/Os further verify the nature of our S-type sample. Investigating the effect of TiO and atmospheric parameters on ZrO with the sample, we found that log g has a more significant impact on ZrO than Teff and [Fe/H], and both TiO and log g may negatively correlate with ZrO. According to the criterion of Tian et al. (2020), a total of 238 binary candidates were found by the zero- point-calibrated radial velocities from the officially released catalog of LAMOST MRS and the catalog of Zhang et al. (2021). A catalog of these 606 S-type stars is available from the following link https://doi.org/10.12149/101097.

Updated on 2022-04-12 15:30:00

#### An Empirical Template Library for FGK and Late-type A Stars Using LAMOST Observed Spectra

Bing Du / A-Li Luo / F. Zuo / Z-R. Bai / R. Wang / Y-H. Song / W. Hou / Y-B. Li / J-N. Zhang / Y-X. Guo / J-J. Chen / M-X. Wang / Y-F. Wang / X. Kong / K-F. Wu / X. Wang / Y. Wu / Y .-H Hou / Y-H, Zhao

We present an empirical stellar spectra library created using spectra from the Large Sky Area Multi-Object Fiber Spectroscopic Telescope (LAMOST) DR5. This library represents a uniform data set ranging from 3750 through 8500K in effective temperature (Teff), from -2.5 through +1.0 dex in metallicity ([Fe/H]), and from 0 to 5.0 dex in gravity (log g). The spectra in the library have resolutions R-1800, with well-calibrated fluxes and rest-framed wavelengths. Using a large number of red stars observed by LAMOST, we generated denser K-type templates to fill in data missing from current empirical spectral libraries, particularly the late K type. For K giants, we calibrated the spectroscopic surface gravities against the asteroseismic surface gravities. To verify the reliability of the parameters labeled for this library, we performed an internal cross-validation using a y2 minimization method to interpolate the parameters of each individual spectrum using the remaining spectra in the library. We obtained precisions of 41 K, 0.11 dex, and 0.05 dex for Teff, log g, and [Fe/H], respectively, which means the templates are labeled with correct stellar parameters. Through external comparisons, we confirmed that measurements of the stellar parameters through this library can achieve accuracies of approximately 125 K in Teff. 0.1 dex in IFe/HI and 0.20 dex in log o without systematic offset. This empirical library is useful for stellar parameter measurements because it has large parameter coverage and full wavelength coverage from 3800 to 8900 Å.

数据洋情

数据洋情

数据详情

Updated on 2022-02-23 15:30:00

#### Objective separation between CP1 and CP2 based on feature extraction with Machine Learning

Lun-Hua Shang / A-Li, Luo / Liang Wang / Li Oin/ Bing Du / Xu-Jiang He / Xiang-Oun Cui / Yong-Heng Zhao / Ri-Hong Zhu / Oi-Jun Zhi

In the eighth data release (DR8) of Large Sky Area Multi-Object Fibre Spectroscopic Telescope (LAMOST), more than 318,740 low-resolution stellar spectra with types from B to early F and signal- to-noise ratios > 50 were released. With this big volume of the early-type stars, we tried machine learning algorithms to search for class-one and class-two Chemical Peculiars (CP1 and CP2) and detect spectral features to distinguish the two classes in low-resolution spectra. We selected the XGBoost algorithm after comparing the classification efficiency of three machine-learning ensemble algorithms. Using XGBoost followed by the visual investigation, we presented a catalogue of 20.694 sources, including 17.986 CP1 and 2.708 CP2, in which 6.917 CP1 and 1.652 CP2 are newly discovered. We also listed the spectral features for separating CP1 from CP2 discovered through XGBoost. For all entries of the catalog, stellar parameters (including effective temperature (Teff), surface gravity (log g), and metallicity [Fe/H]), the spatial distribution in galactic coordinates, and the colour-magnitude were provided. The Teff for CP1 distributes from -6,000 to -8,500K, while for CP2 from -7,000 to -13,700K. The log g of CP1 ranges from 2.8 to 4.8dex peaking at 4.5dex, and of CP2 from 2.0 to 5.0 dex peaking at 3.6 dex, respectively. The [Fe/H] of CP1 and CP2 are from -1.4 to 0.4 dex, and the [Fe/H] of CP1 are averagely higher than that of CP2. Almost all targets in our sample locate around the galactic plane.

### 点击"查看详情",链接至元数据详情页

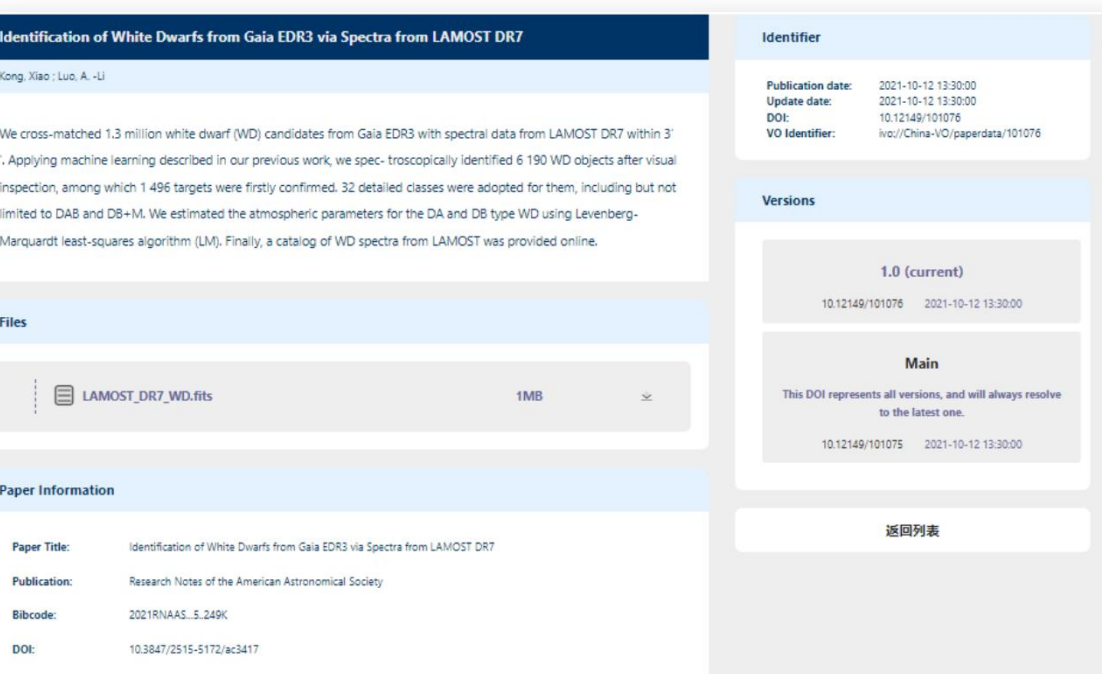

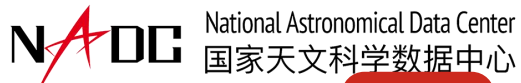

## 02 NADC论文数据贮藏库简介 论文数据内容

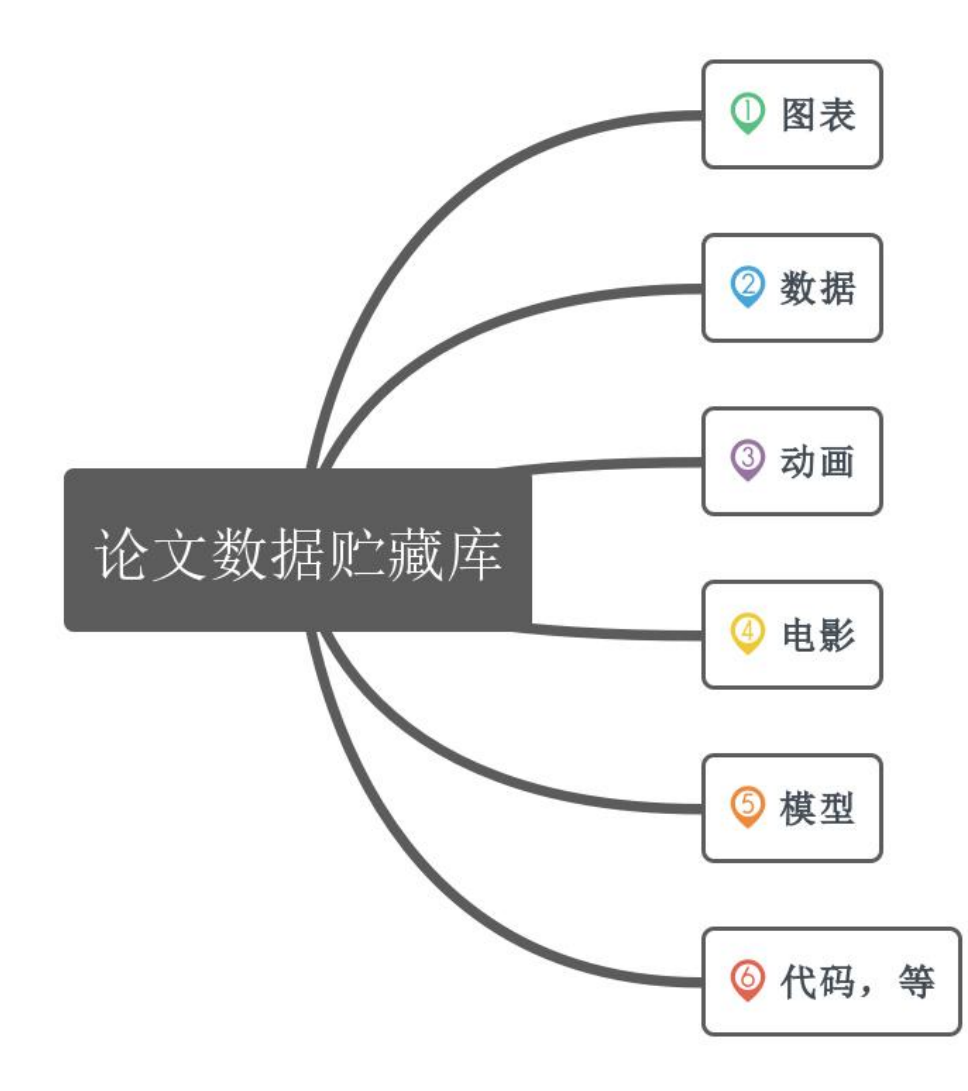

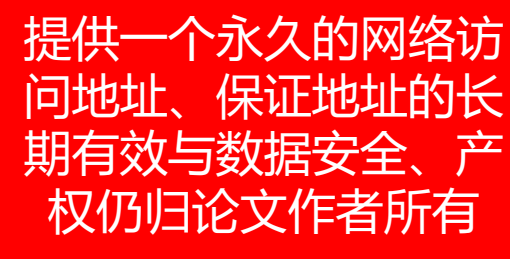

获得美国天文学会期刊 (AAS Journal) 和 《天文与天体物理研究》  $_{(R.A., \text{ decl.}), S/N \text{ of the spectra (S/N of blue and red arms)}$ 

- 提供一个永久的网络访 论文数据存储:审 。<br>问地址、保证地址的长 稿阶段即可上传、 存储 存储
- 权仍归论文作者所有 DOI申请:论文接 受后
	- 成功申请DOI后: 将DOI写在论文中

 $(RAA)$  等期刊的认可 effective temperature  $(T_{\text{eff}})$ , surface gravity (log g), metallicity dance  $([X/Fe])$ , their errors and quality flags, and the total quality flag reported. A description of the columns of the catalog is shown in Table 1, and the full catalog can be accessed at DOI:10.12149/101242.

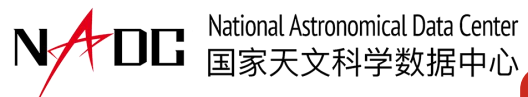

## 02 **NADC论文数据贮藏库简介使用场景**

### 审稿中论文尚未接受的论文数据,可将导航栏 的网页url分享给审稿人,如: https://nadc.china-vo.org/res/r101100/

### 已有接收函成功申请DOI的论文数据,可将论文 数据的DOI分享给编辑或其他使用数据的用户, 如: 10.12149/101108

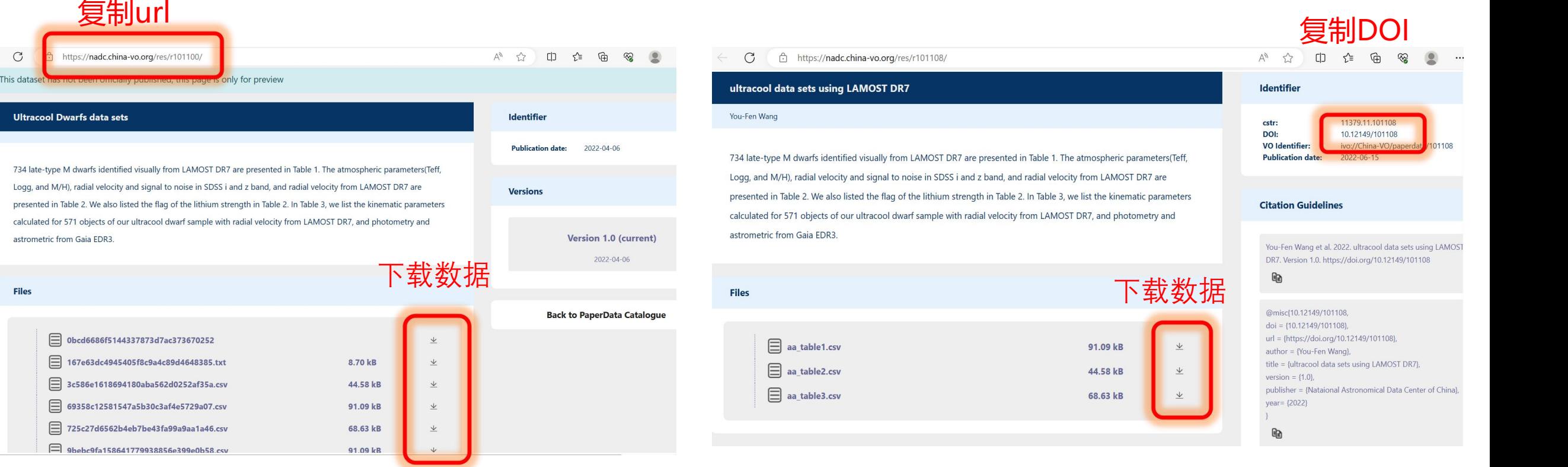

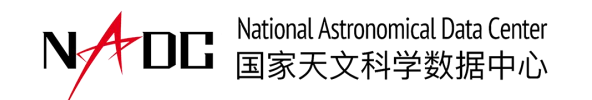

● 访问方法。● ● 第一篇第一篇第一篇第一篇第一篇第一篇第一篇第一篇第一篇第一篇 https://nadc.china-vo.org/

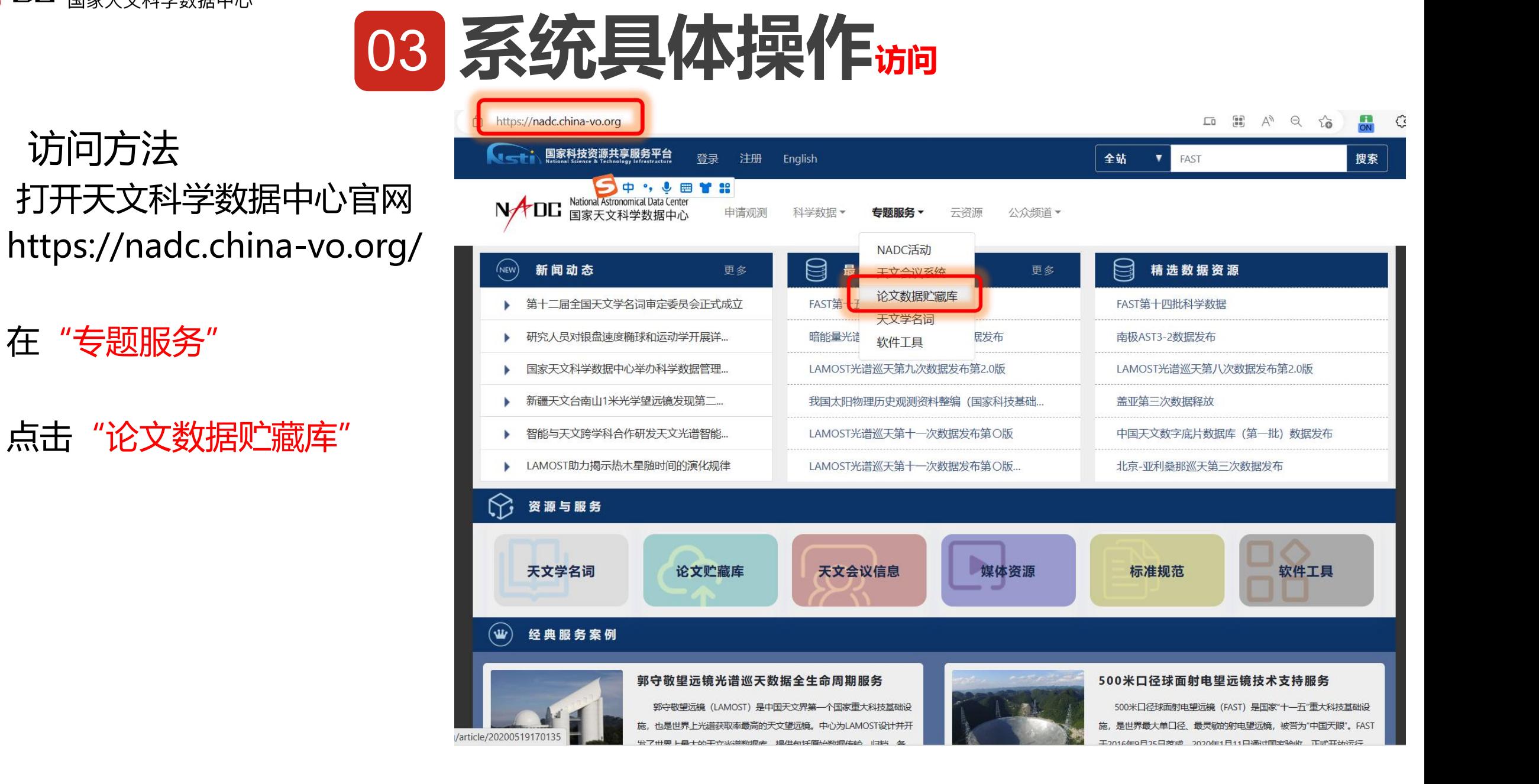

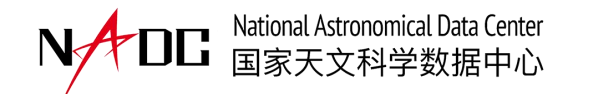

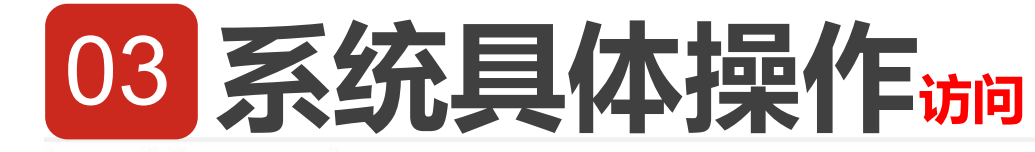

https://nadc.china-vo.org/article/20200519170135

NADD National Astronomical Data Center

申请观测 科学数据 专题服务 \* 云资源 公众频道

China-VO Paper Data Repository provides long-term storage and open access service for your paper data, which includes but not limited tables, figures, pictures, movies, source codes, models, software packages mentioned in your scientific papers. A permanent but user specified URL will be provided for each item. Furthermore, copyrights of these properties are still owned by yourself.

Recommended by AAS Journals (AJ/ApJ/ApJJ ApJ ARSAN AREA Pole Research in Astronomy and Astrophysics (RAA). Getting started with China-VO Paper Data, plase click here.

**Support DOI Apply** 

**AAS Official Recommendation** 

China-VO PaperData allow user to apply DOI for their data used in the paper through the platform.

A China-VO PaperData DOI (https://doi.org/10.12149/100XXX) will be issued within 2 working days after AAS has officially recommended China-VO PaperData in their tutorials. For your convenience, please include the fact that a PaperData DOI will be issued for these results in your submission notes to AAS journal.

 $A^{\eta}$  2  $2\delta$ 

**Help Document** 

How to start? How to get a DOI for your data? Check the document before you start.

点击 "click here" | PaperData Repository

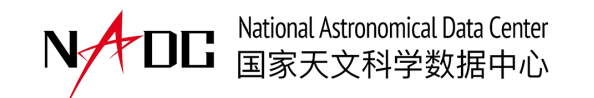

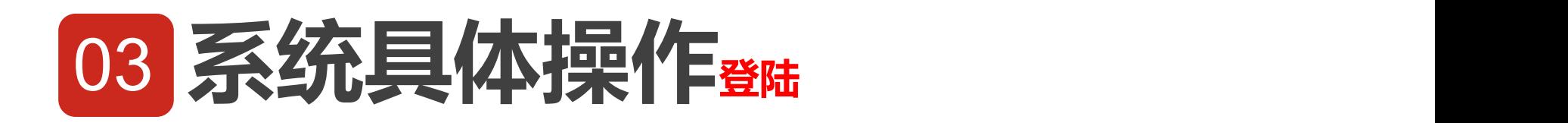

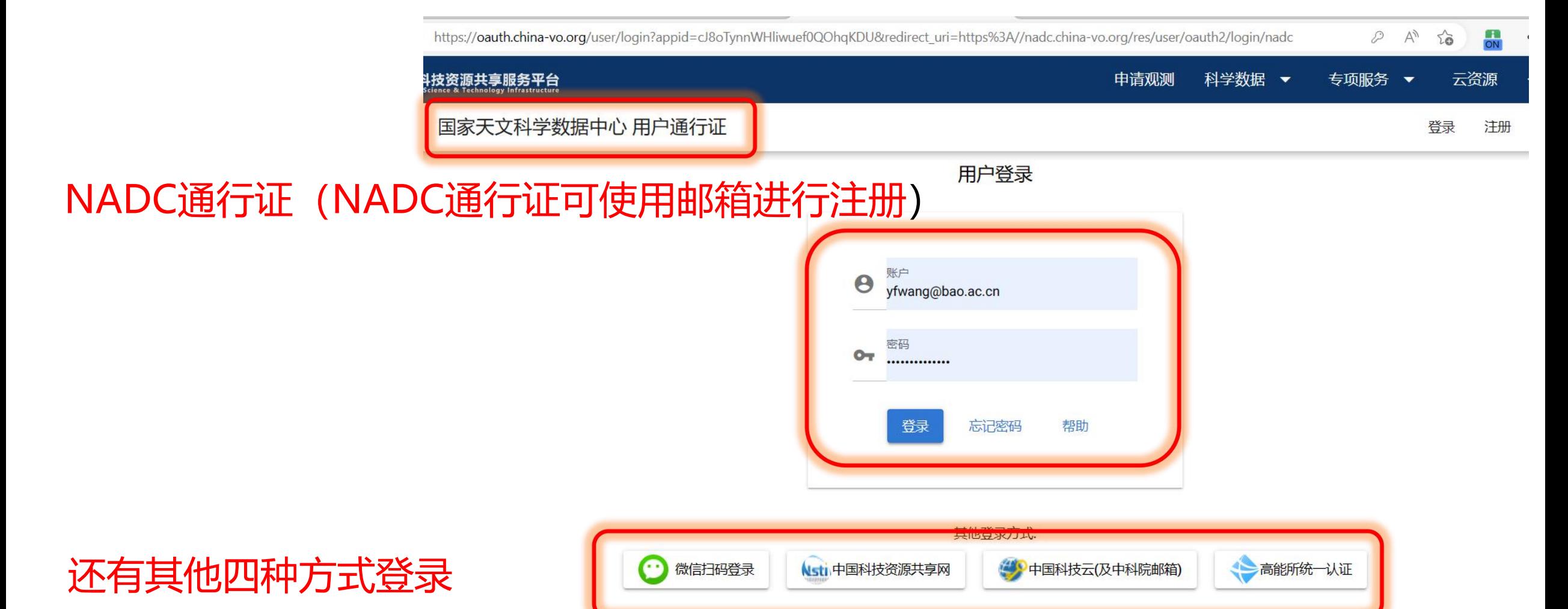

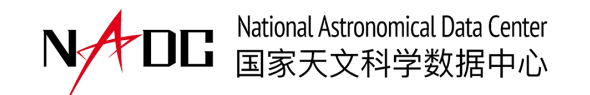

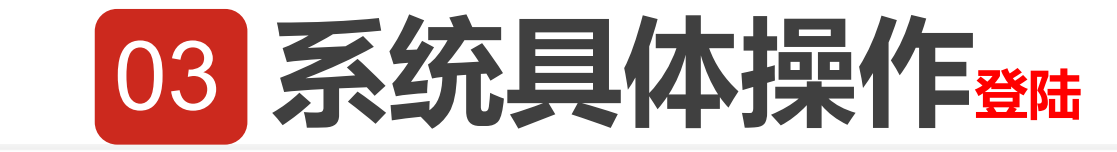

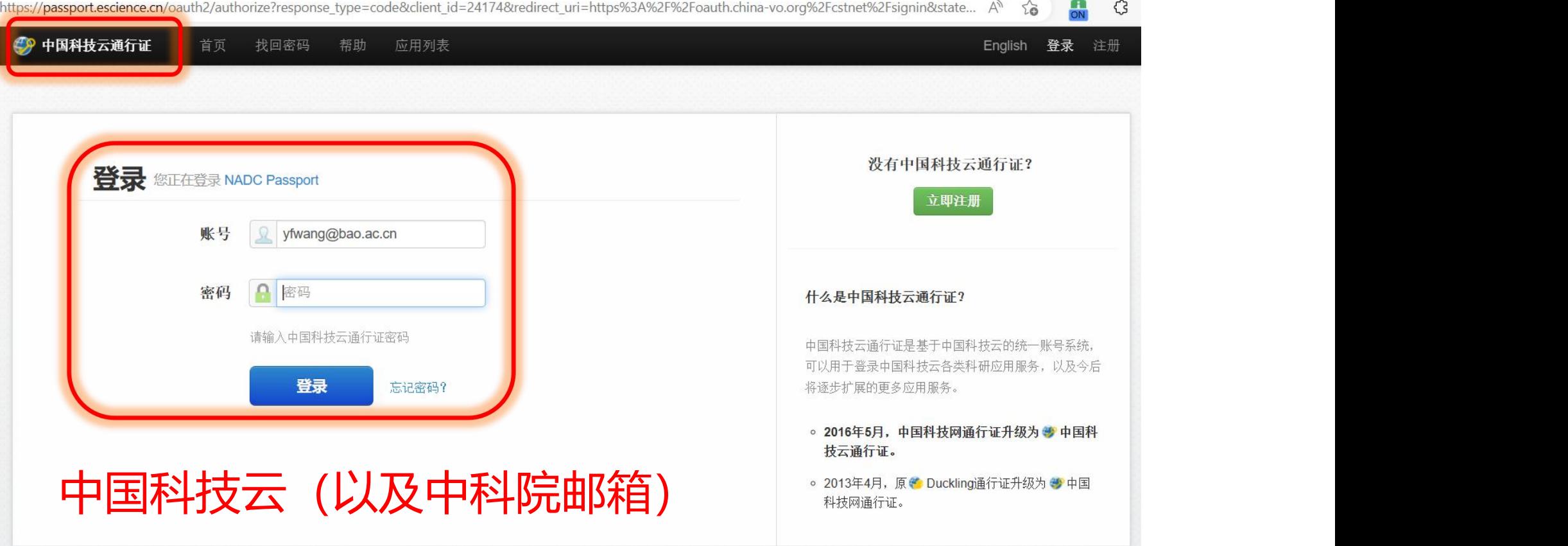

Powered by UMT v9.2.11 (京ICP备09112257号-1 | 京公网安备 11010802034938号)

Copyright © 2007-2020 中国科学院计算机网络信息中心 All Rights Reserved

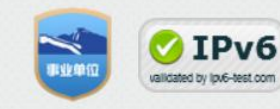

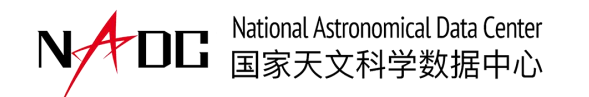

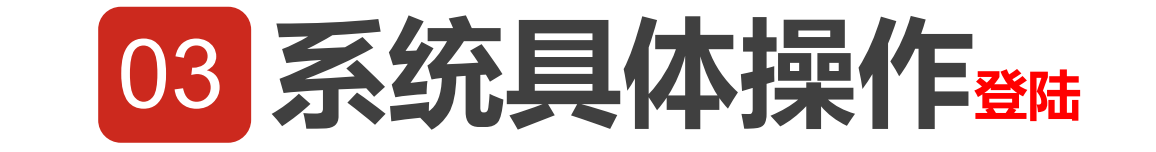

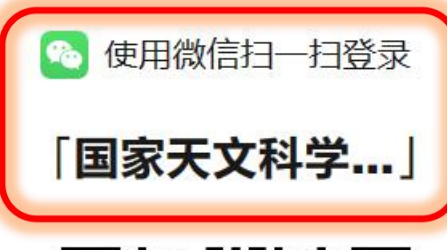

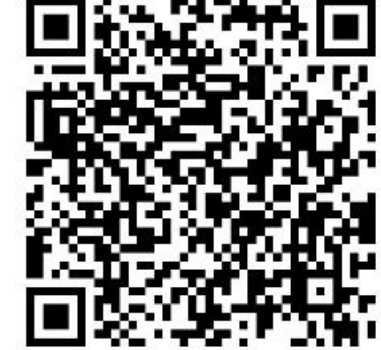

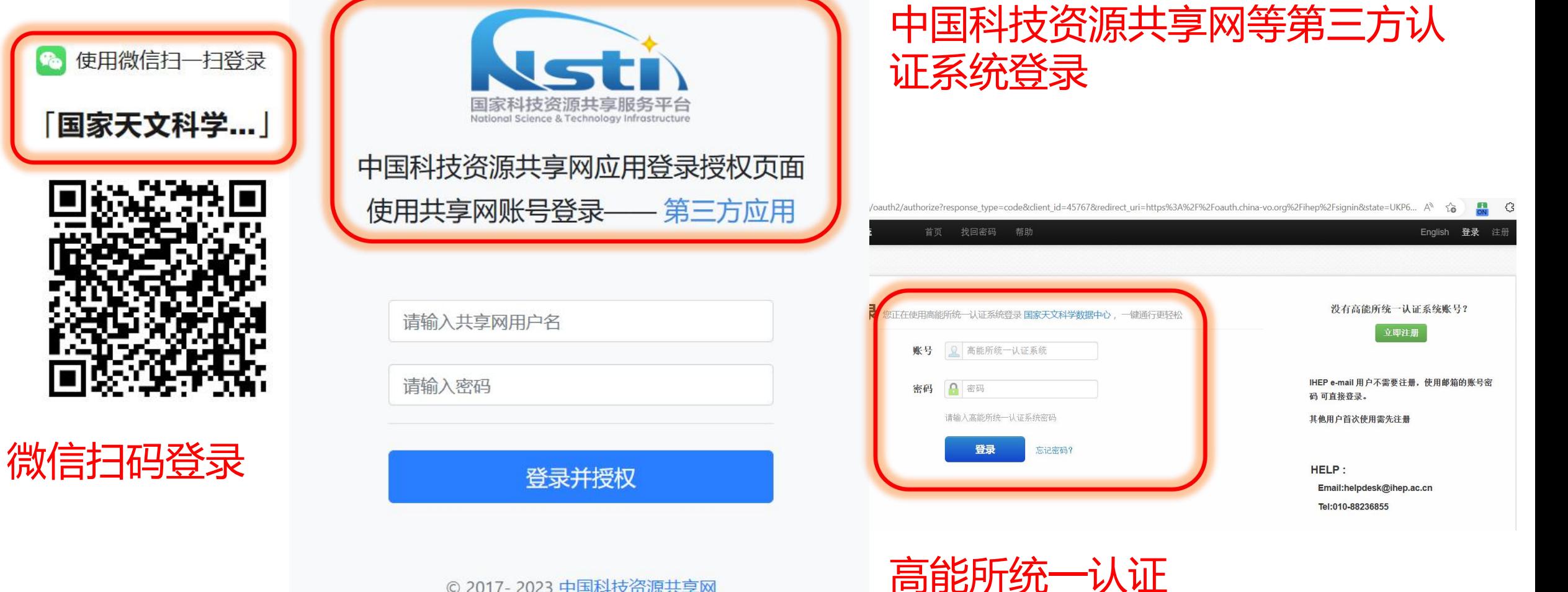

© 2017-2023 中国科技资源共享网 隐私政策 技术支持

请输入密码

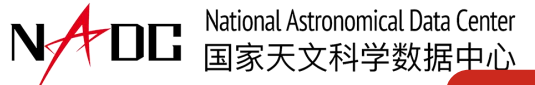

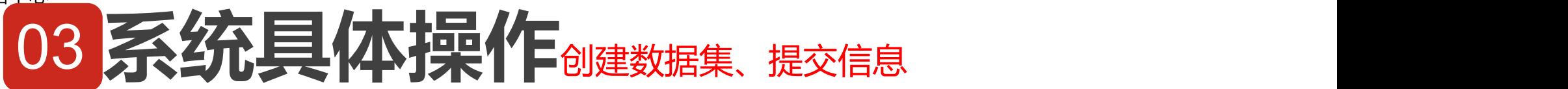

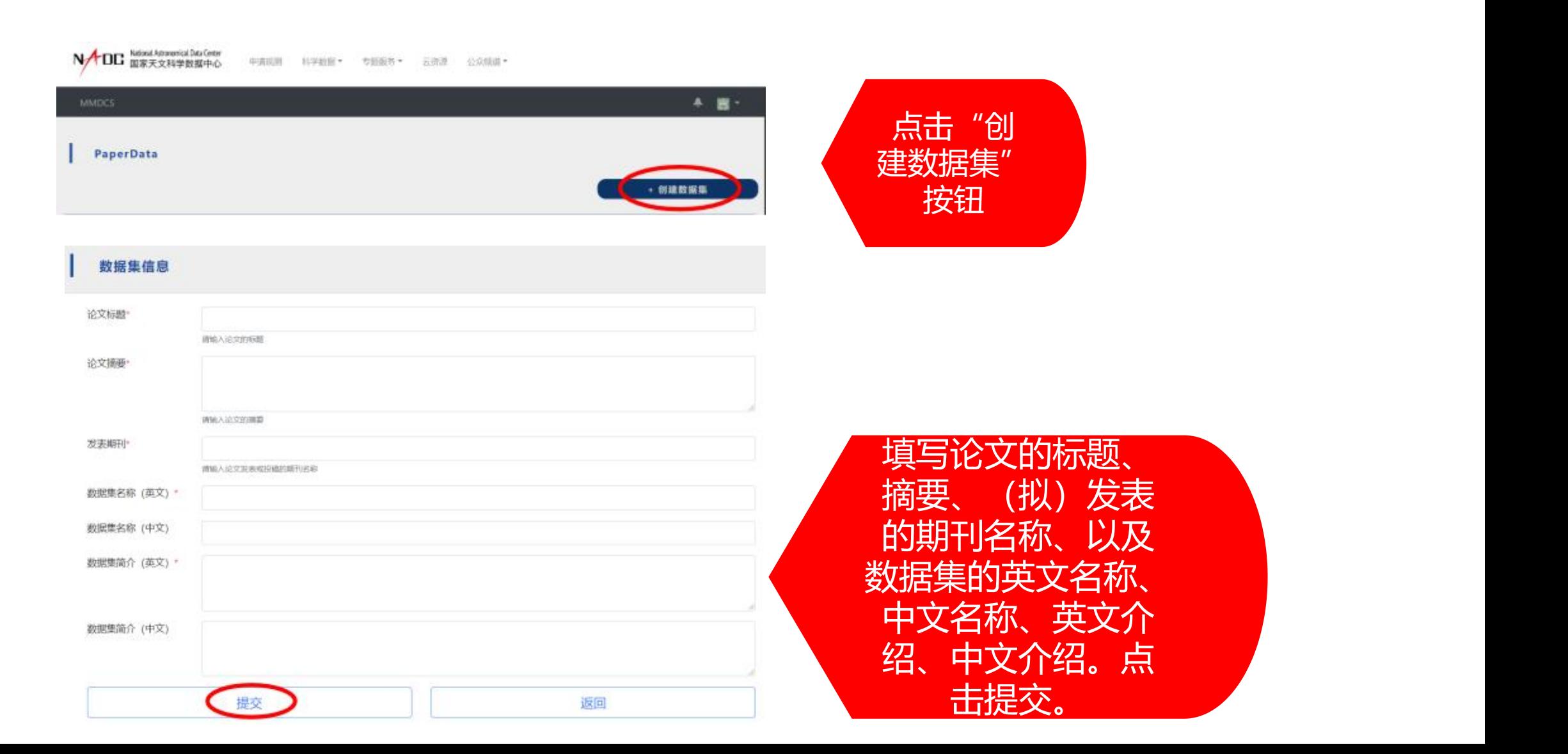

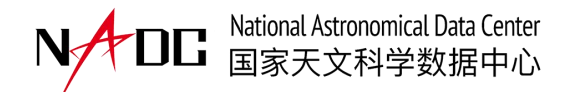

## 03 系统具体操作<sub>上传数据</sub>

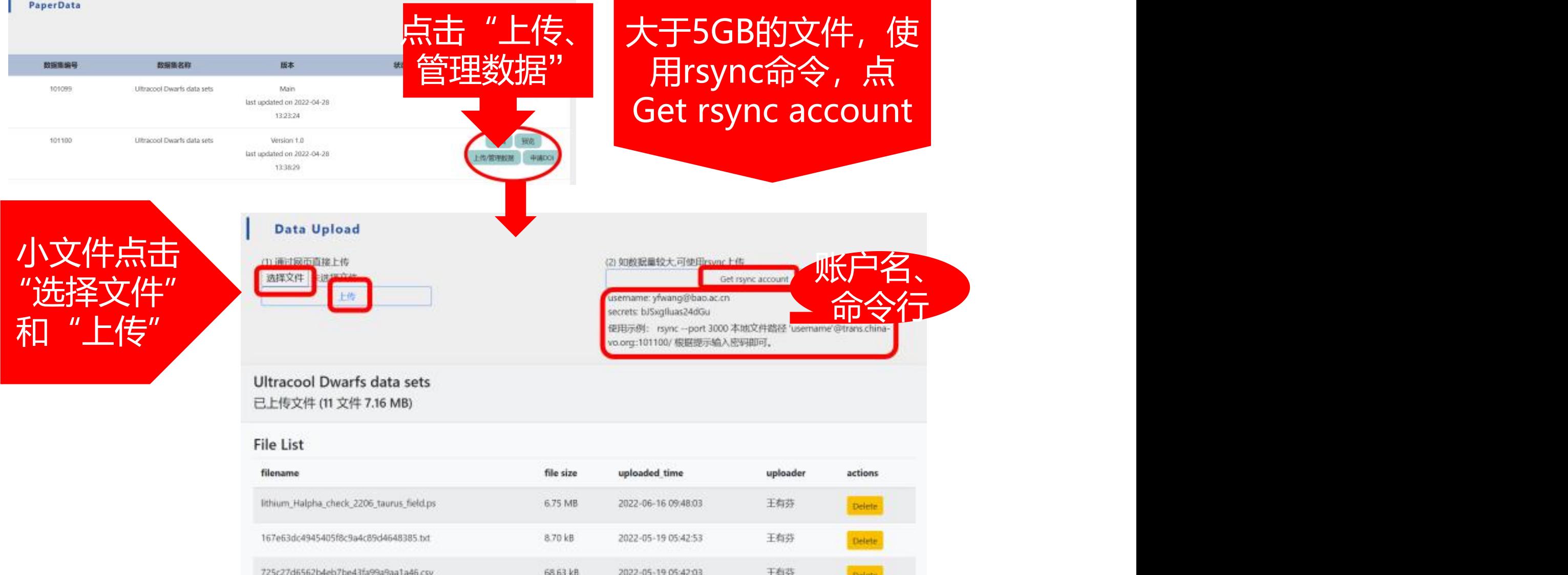

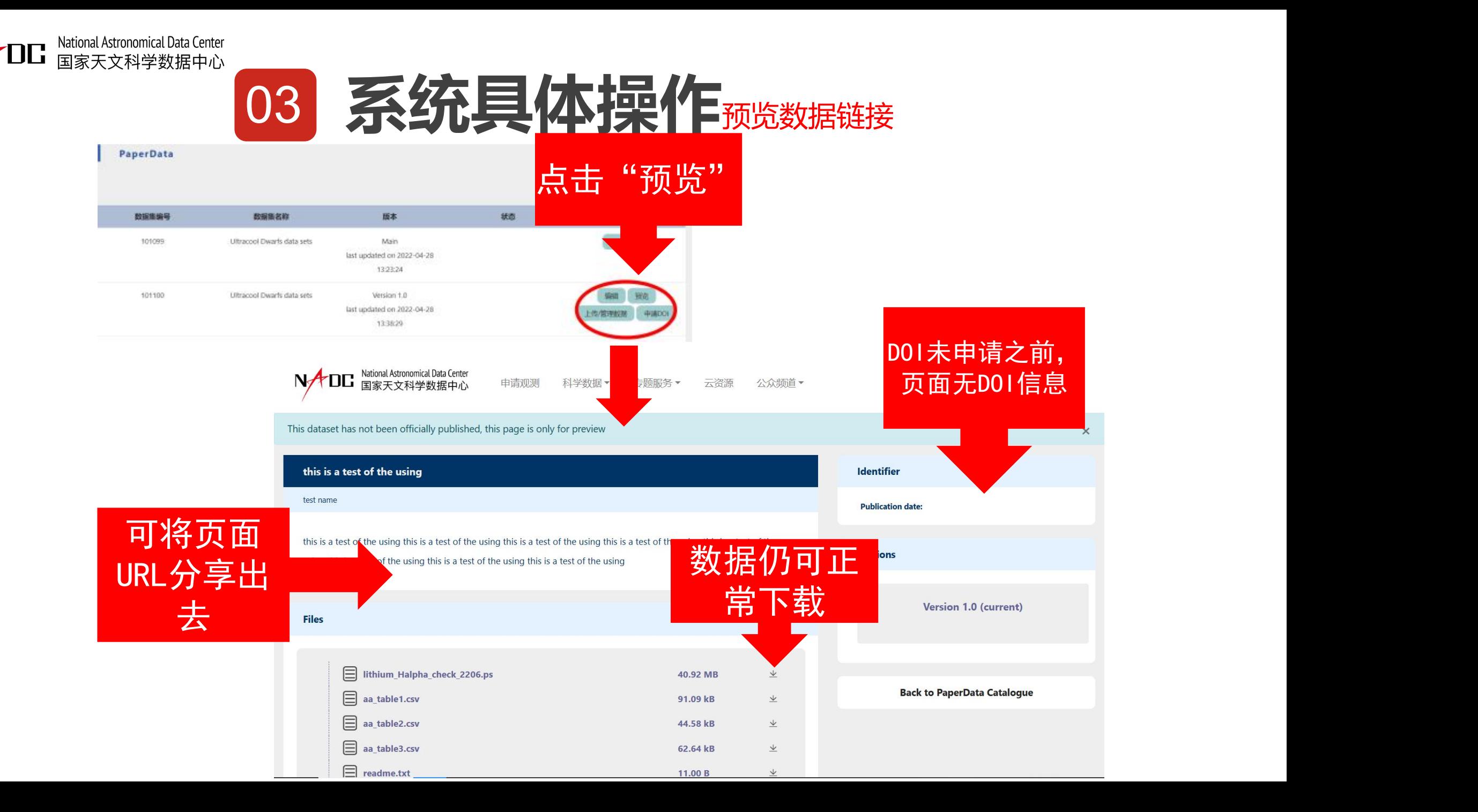

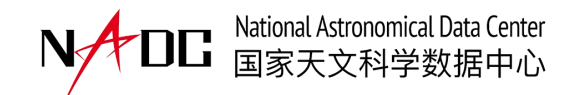

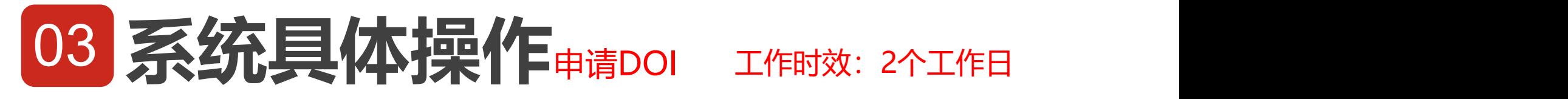

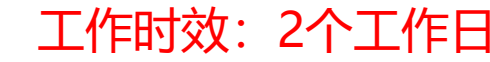

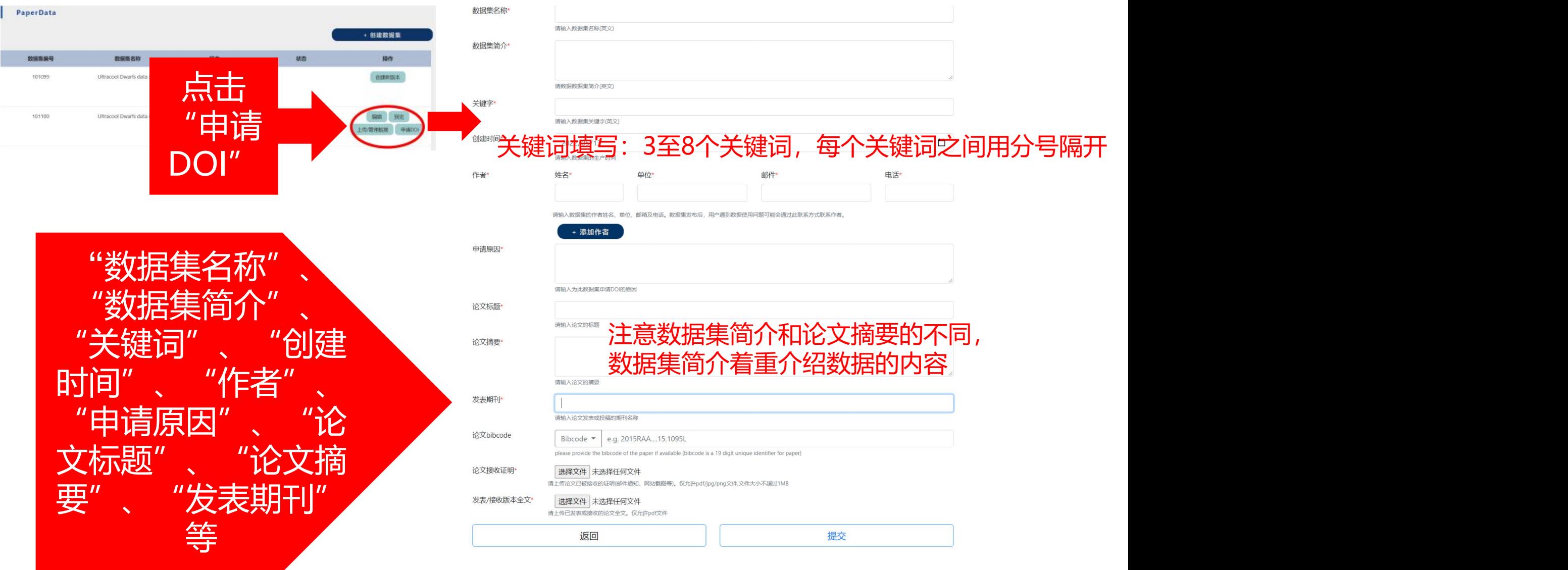

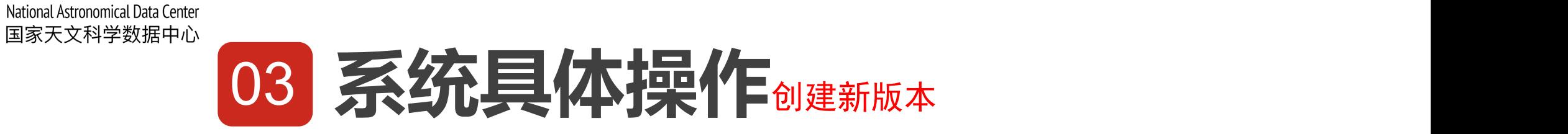

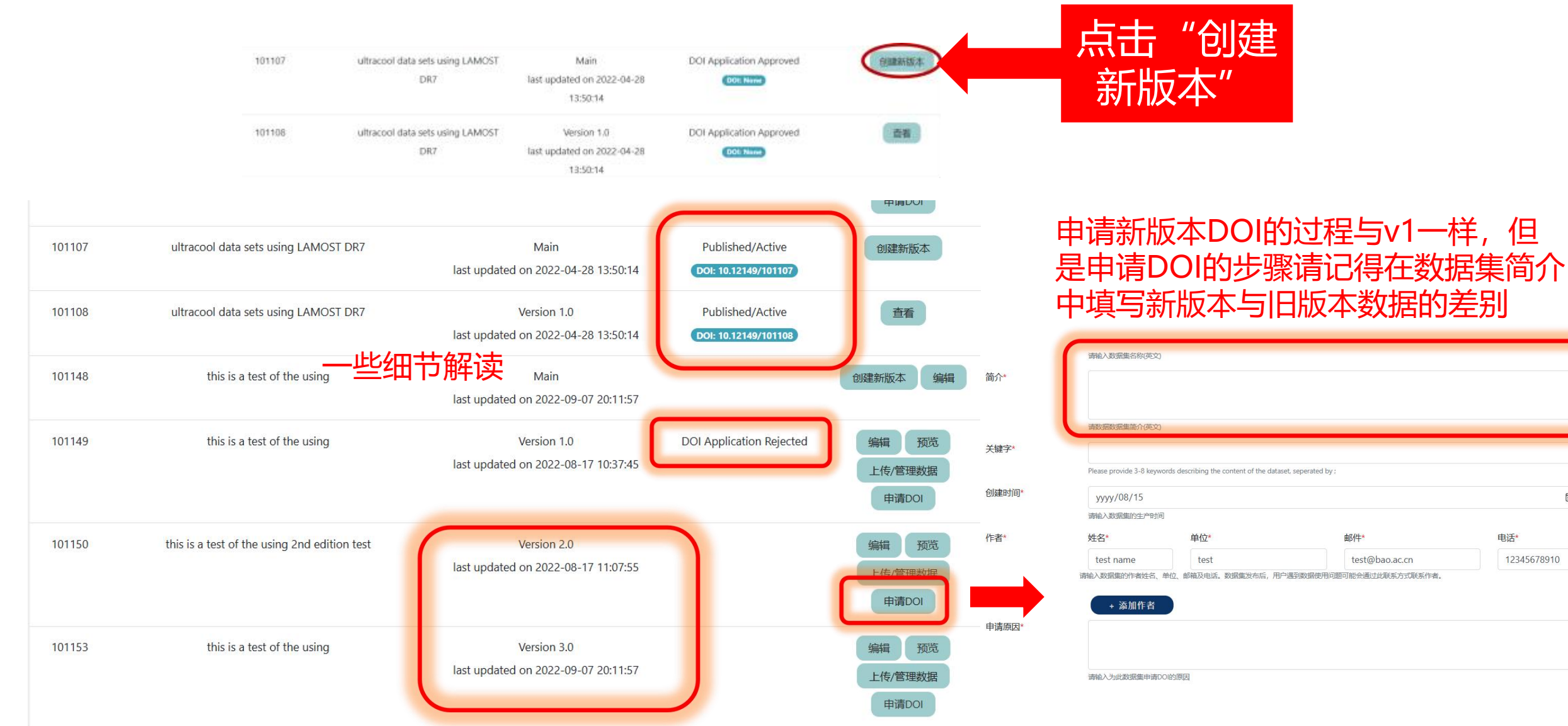

 $\textcolor{red}{\boxplus}$ 

电话\*

12345678910

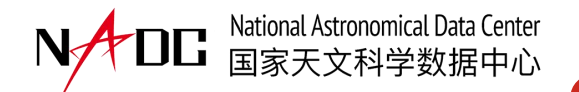

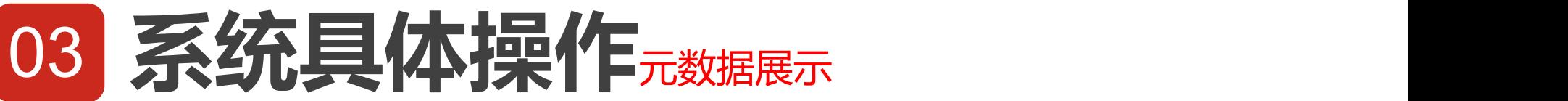

### 如果有可能升级、修改数据, 请把主版本DOI给编辑, 如 果需要引用特定版本数据,请引用特定子版本DOI。

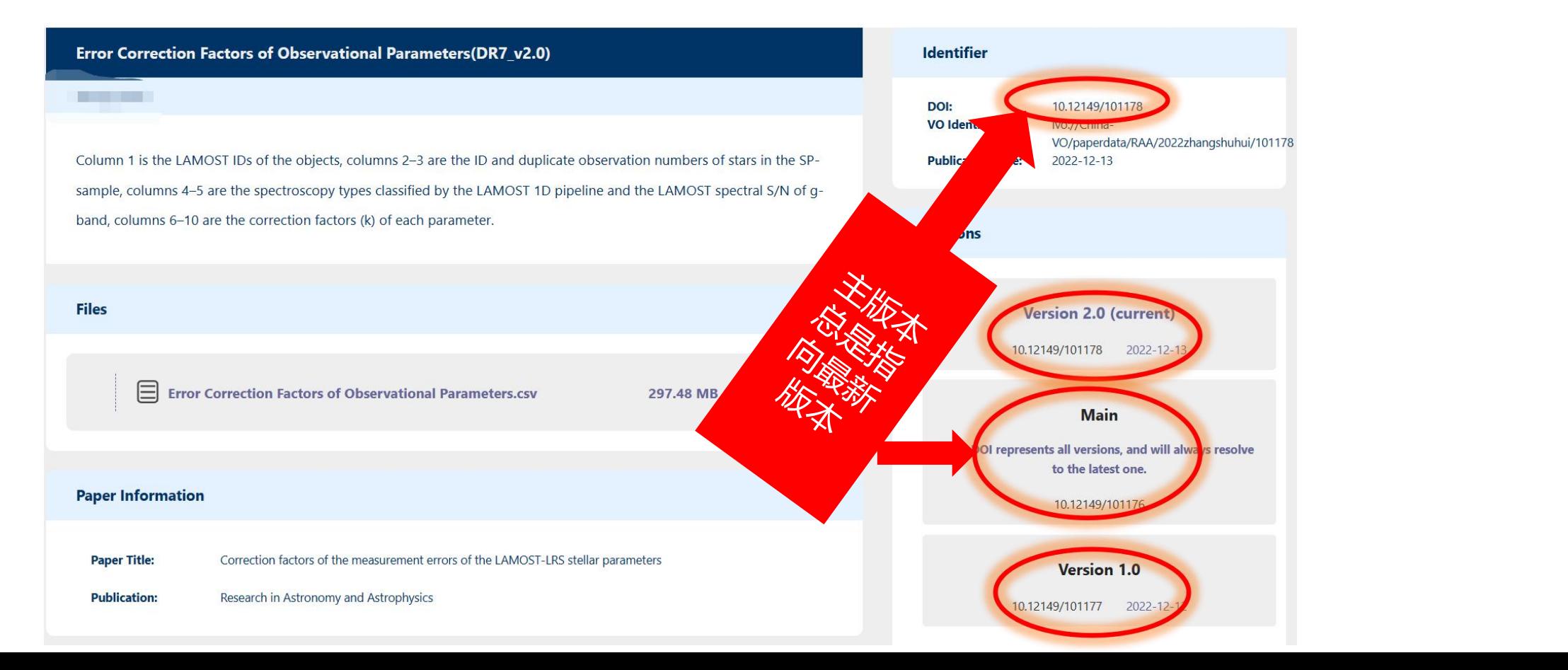

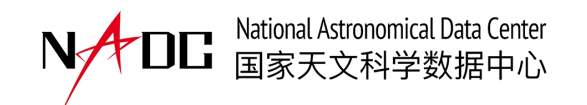

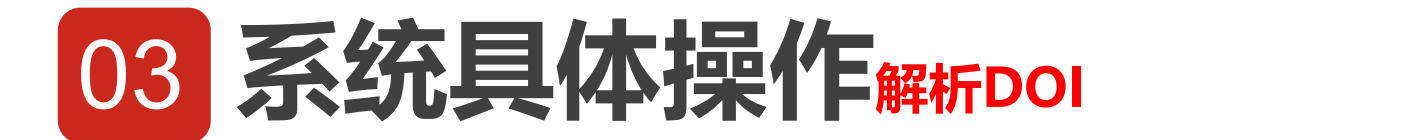

### DOI解析网站: https://www.doi.org/index.html, 申请成功后可在此网站解析

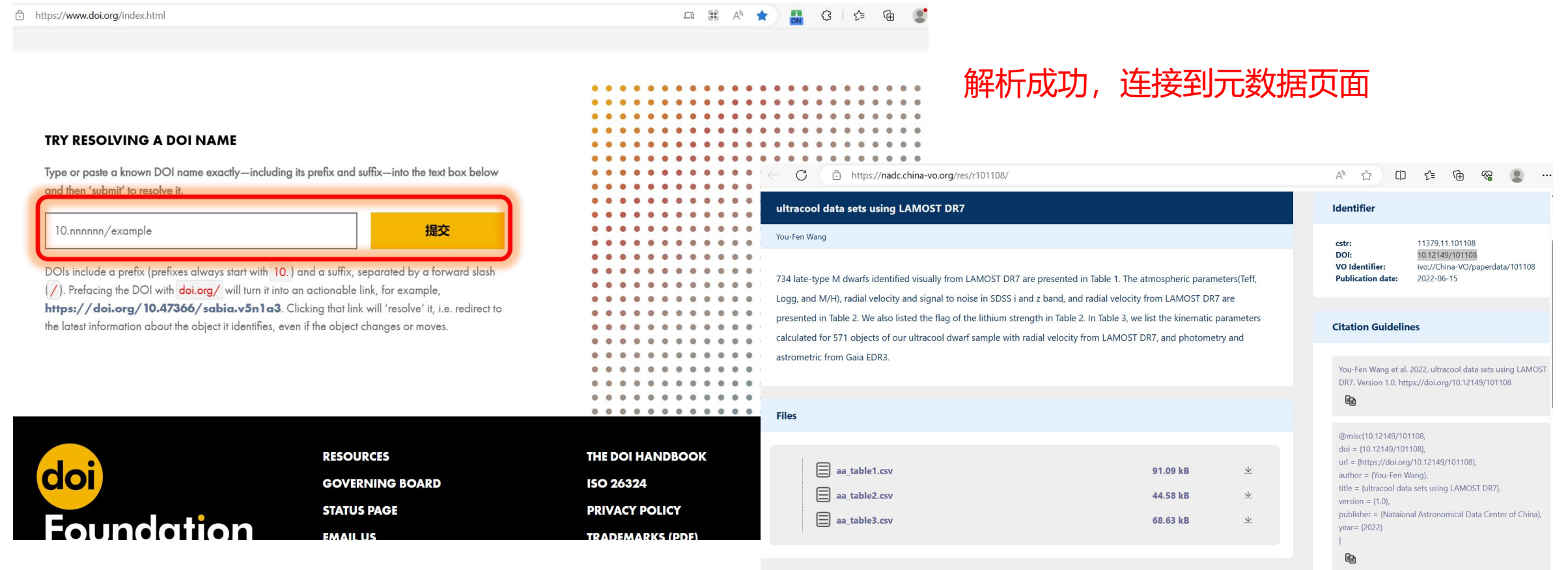

**Paper Information** 

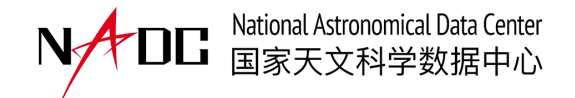

## **03 系统具体操作**在ADS上的展示

**GRA** 

#### $\equiv$  VIEW

#### **Abstract**

Citations

References (102)

**Co-Reads** 

**Similar Papers** 

**Volume Content** 

**Graphics** 

**Metrics** 

**Export Citation** 

**E FEEDBACK** 

#### Ionized-gas Metallicity of the Strong [O III] \5007 **Emission-line Compact Galaxies in the LAMOST Survey**

**Show affiliations** 

Liu, Siqi (D; Luo, A. -Li (D; Zhang, Wei (D; Kong, Xiao (D; Zhang, Yan-Xia (D; Shen, Shi-Yin (D ; Zhao, Yong-Heng

This article reports a sample of 1830 strong [O III] \5007 emission-line compact galaxies discovered with the LAMOST spectroscopic survey and the photometric catalog of the Sloan Digital Sky Survey. We newly identify 402 spectra of 346 strong [O III]\5007 emission-line compact galaxies by finding compact isolated point sources. Combined with the samples in our previous work, this returns a sample of 1830 unique strong [O III] $\lambda$ 5007 emission-line compact galaxies with 2033 spectra of  $z \leq$ 0.53. For the sources with 2010 IIII $\lambda$ 4363 detections, we calculate the gas-phase metallicity with the direct-T <sub>e</sub> method, and verify that the strong-line metallicity diagnostics calibrated with the direct-T a method also applies to this sample. The strong [O III] \5007 emission-line compact galaxies fall below several T a -calibrated mass-metallicity relations. The N/O measurements of the strong [O III] $\lambda$ 5007 emissionline compact galaxies mainly locate at a plateau at low metallicity, indicating the product of primary nucleosynthesis. The Ne3O2 and O32 relation follows a tight linear relation with no redshift evolution. The Ne3O2 anticorrelates with the stellar mass, and at fixed stellar mass the Ne3O2 increases with the redshift. Eight sources with asymmetric [O III] \5007 emission-line profiles have been identified, however with no [O III] $\lambda$ 4363 detection, which proves the rich metal content and complex ionized-gas kinematics within the galaxies. Higher-resolution spectroscopy will be necessary to identify the ionized-gas components in detail.

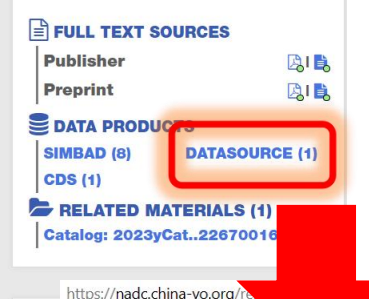

### 点击"datasource"  $\mathbf{r}$ 链接到元数据页面

Identifier

VO Identifies

G<sub>B</sub>

**Dublication date** 

**Citation Guidelines** 

DOI:

 $A^{\prime\prime}$   $\alpha$   $\alpha$ 

VO/paperdata/APJS/2023liusigi/101238

1012149/101238

ivo://China

2023-05-16

Sigi Liu et al. 2023. strong [O iii]5007 emission-line compact

title = {strong [O iii]5007 emission-line compact galaxies in

galaxies in LAMOST survey. Version 1.0.

url = {https://doi.org/10.12149/101238}

https://doi.org/10.12149/101238

@misc(10.12149/101238,

doi = {10.12149/101238},

author = {Sigi Liu}.

LAMOST survey } version =  ${1.0}$ 

#### strong [O iii]5007 emission-line compact galaxies in LAMOST survey

Sigi Liu

This article reports a sample of 1830 strong [O iii] A5007 emission-line compact galaxies discovered with the LAMOST spectroscopic survey and the photometric catalog of SDSS. We newly identify 402 spectra of 346 strong [O iii] $\lambda$ 5007 emission-line compact galaxies by finding compact isolated point sources. Combined with the samples in our previous work (Liu et al. 2022), this returns a sample of 1830 unique strong [O iii] $\lambda$ 5007 emission-line compact galaxies with 2033 spectra of  $z \le 0.53$ . For the sources with 2 $\sigma$  [O iii] $\lambda$ 4363 detections, we calculate the gas-phase metallicity with the direct-Temethod, and verify that the strong-line metallicity diagnostics calibrated with the direct-Te method also applies to this sample. The strong [O iii] $\lambda$ 5007 emission-line compact galaxies fall below several Te-calibrated mass-metallicity relations. The N/O measurements of the strong [O iii] $\lambda$ 5007 emission-line compact galaxies mainly locate at a plateau at low metallicity, indicating the product of primary nucleosynthesis. The Ne3O2 and O32 relation follows a tight linear relation with no redshift evolution. The Ne3O2 anti-correlates with the stellar mass, and at fixed stellar mass the Ne3O2 increase with the redshift. Eight sources with asymmetric [O iii] $\lambda$ 5007 emission-line profiles have been identified, however with no [O iii] A4363 detection, which proves the rich metal content and complex ionized gas kinematics within the galaxies. Higher resolution spectroscopy will be necessary to identify the ionized gas components in detail.

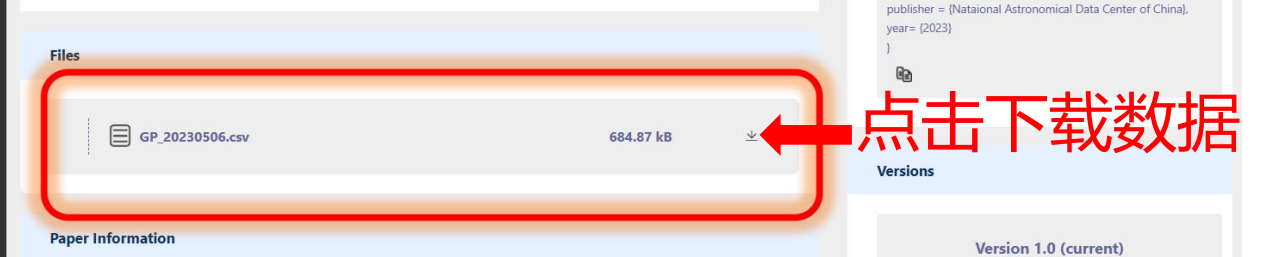

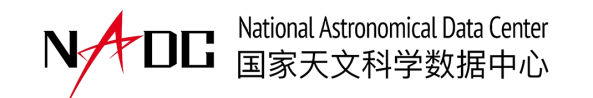

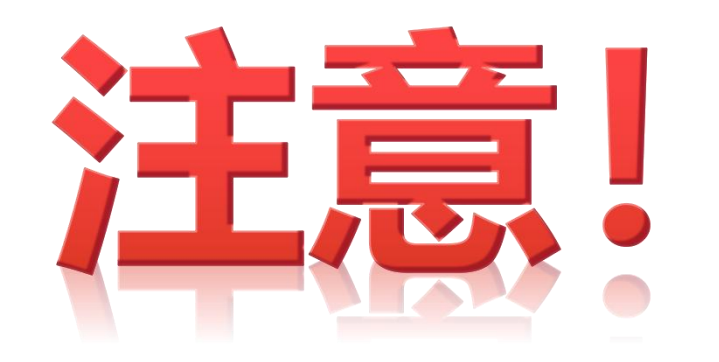

## 认真填写每一个版本,一旦申请 DOI后数据将永久保存,不能更改, 如需修改或更新,只能在v1版本基 础上申请新的版本,如V2、V3!

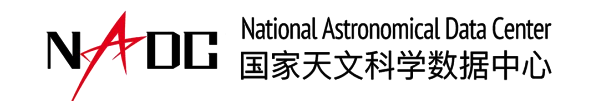

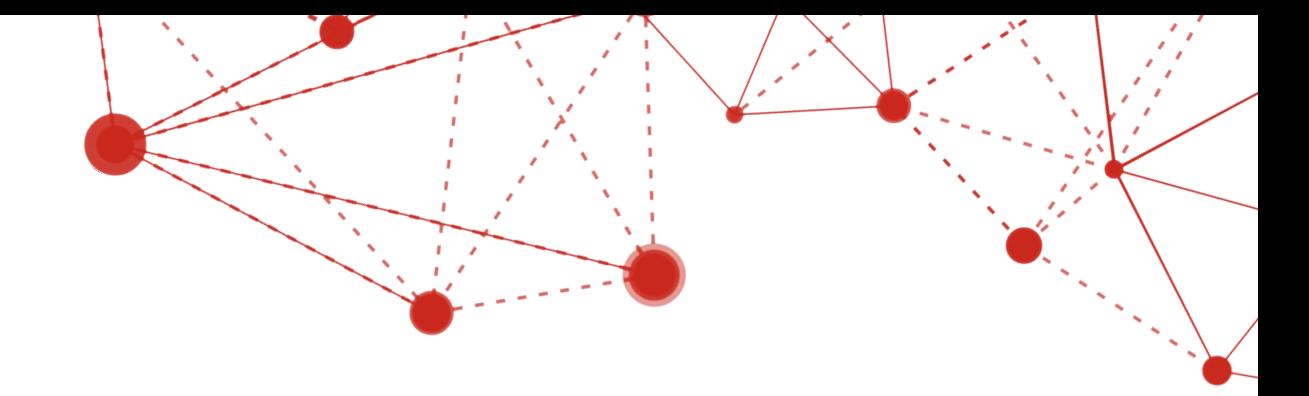

# THANK YOU

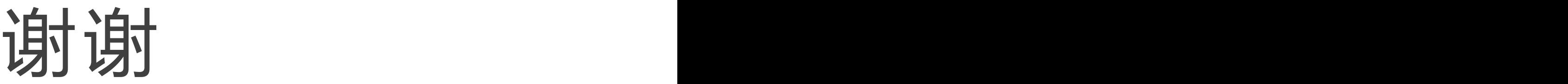

数据汇交事宜及问题可联系: 王有芬 yfwang@cas.ac.cn 15010880359 陶一寒 y.tao@nao.cas.cn 15810537347